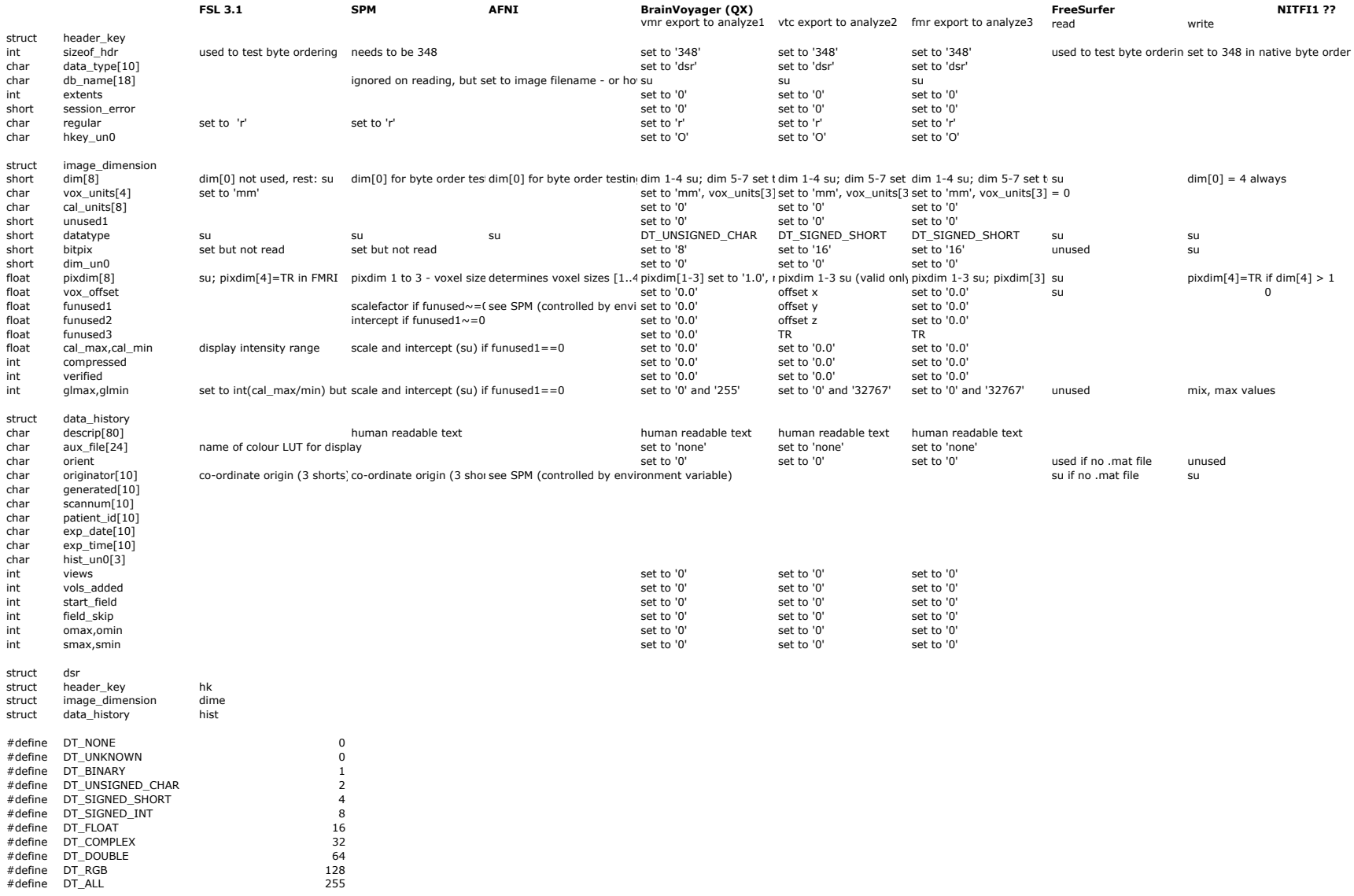

Notes

 $su =$  standard usage<br>1  $a *$ . vmr file

1 a \*.vmr file contains anatomical 3D data<br>2 a \*.vtc file contains functional data (time 2 a \*.vtc file contains functional data (time series) of one experimental run in 3D format 3 a \*.fmr file describes functional data that are stored in \*.stc (slice time course) files (=2D)